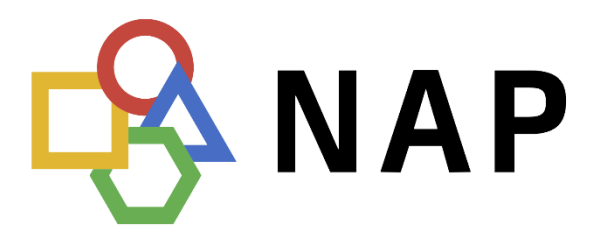

Nacionalna točka dostopa

verzija: 25.08.2023

## B2B SIRI API

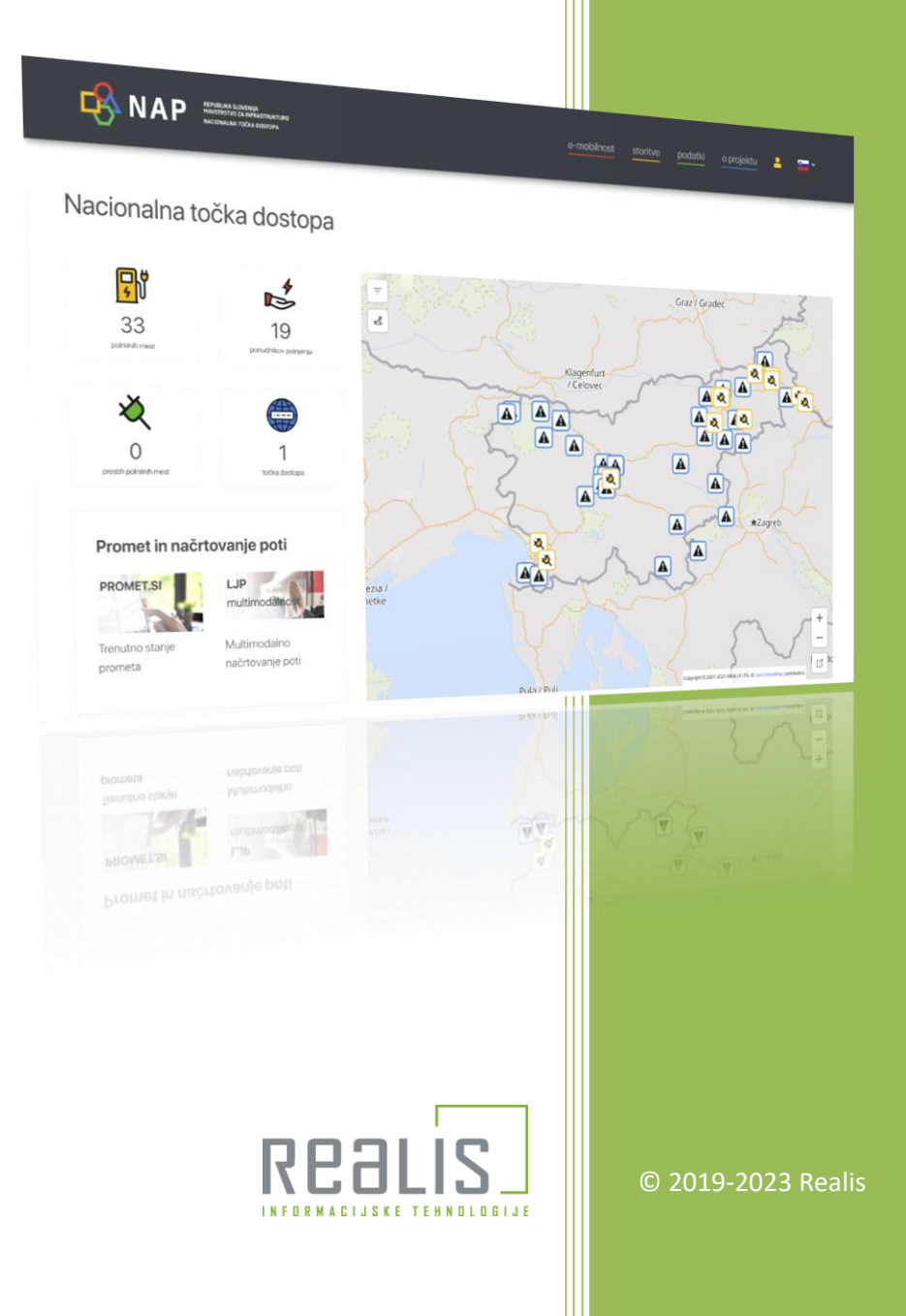

## **Uvod**

Dokument opisuje API za dostop do dinamičnih podatkov o javnem potniškem prometu v formatu SIRI (SIST-TS CEN/TS EN 15531).

API podpira HTTP avtentikacijo po shemah basic ali bearer. Navodila glede pridobivanja žetona so objavljena na [NAP.](https://nap.si/resources/doc/nap_B2B_sl.pdf)

API je dostopen na naslovu https://b2b.nap.si/data/b2b.siri.api.

Podatki vsebujejo tudi reference na podatke o voznih redih in omrežju v NeTEx formatu, ki je prav tako objavljeno na NAP. V kolikor podatki o liniji na kateri vozilo vozi niso na voljo, referenc tudi v API odgovoru ni.

## **Pridobivanje lokacij vseh vozil**

```
POST /data/b2b.siri.api/ServiceRequest HTTP/1.1
Host: b2b.ncup.si
Authorization: bearer ey...Nw
Content-Type: application/xml
Content-Length: 423
<?xml version="1.0" encoding="utf-8"?>
<ServiceRequest xmlns:xsi="http://www.w3.org/2001/XMLSchema-instance" x
mlns:xsd="http://www.w3.org/2001/XMLSchema" xmlns="http://www.siri.org.
uk/siri">
   <RequestTimestamp>2023-01-01T00:00:00.0000000+02:00</RequestTimestamp
>
   <VehicleMonitoringRequest>
     <RequestTimestamp>2023-01-01T00:00:00.0000000+02:00</RequestTimesta
mp>
   </VehicleMonitoringRequest>
</ServiceRequest>
```
Primer odgovora (skrajšano):

```
<ServiceDelivery xmlns:xsi="http://www.w3.org/2001/XMLSchema-instance"
xmlns:xsd="http://www.w3.org/2001/XMLSchema" xmlns="http://www.siri.org
.uk/siri">
     <ResponseTimestamp>2023-01-01T00:00:00.0000000+02:00</ResponseTimes
tamp>
     <VehicleMonitoringDelivery>
         <ResponseTimestamp>2023-01-01T00:00:00.0000000+02:00</ResponseT
imestamp>
         <VehicleActivity>
             <RecordedAtTime>2023-01-01T00:00:0</RecordedAtTime>
             <ValidUntilTime>2023-01-01T00:10:0</ValidUntilTime>
             <MonitoredVehicleJourney>
                 <LineRef>SI:SI0:Line:00000000-1177-0007-0000-00000000c1
f7:IJPP</LineRef>
                 <JourneyPatternRef>SI:SI0:ServiceJourneyPattern:0000000
0-1177-0008-0000-000000049908:IJPP</JourneyPatternRef>
                 <JourneyPatternName>G.Radgona(47) 1 552</JourneyPattern
```
3

```
Name>
                 <VehicleMode>bus</VehicleMode>
                 <RouteRef>SI:SI0:Route:00000000-1177-0008-0000-00000004
9908:IJPP</RouteRef>
                 <PublishedLineName>Maribor AP - G.Radgona (1062)</Publi
shedLineName>
                 <OperatorRef>SI:SI0:Operator:00000000-1177-0001-0000-00
0000000463:IJPP</OperatorRef>
                 <VehicleJourneyName>G.Radgona(47) 1 552</VehicleJourney
Name>
                 <Monitored>true</Monitored>
                 <VehicleLocation>
                     <Longitude>15.762643</Longitude>
                     <Latitude>46.682308</Latitude>
                 </VehicleLocation>
                 <Bearing>154</Bearing>
                 <VehicleJourneyRef>SI:SI0:ServiceJourney:00000000-1177-
0008-0000-000000049908:IJPP</VehicleJourneyRef>
                 <VehicleRef>950133</VehicleRef>
                 <JourneyParts>
                     <JourneyPartInfo>
                          <JourneyPartRef>SI:SI0:ServiceLink:00000000-117
7-0003-0011-cb3b001133c5:IJPP</JourneyPartRef>
                     </JourneyPartInfo>
                    <JourneyPartInfo>
                          <JourneyPartRef>SI:SI0:ServiceLink:00000000-117
7-0003-0011-cb050011cb3b:IJPP</JourneyPartRef>
                      </JourneyPartInfo>
                 </JourneyParts>
             </MonitoredVehicleJourney>
         </VehicleActivity>
     </VehicleMonitoringDelivery>
</ServiceDelivery>
```
## **Pridobivanje lokacij vozil na neki liniji**

Vsebina HTTP zahtevka:

```
<?xml version="1.0" encoding="utf-8"?>
<ServiceRequest xmlns:xsi="http://www.w3.org/2001/XMLSchema-instance" x
mlns:xsd="http://www.w3.org/2001/XMLSchema" xmlns="http://www.siri.org.
uk/siri">
   <RequestTimestamp>2023-01-01T00:00:00.0000000+02:00</RequestTimestamp
>
   <VehicleMonitoringRequest>
     <RequestTimestamp>2023-01-01T00:00:00.0000000+02:00</RequestTimesta
mp>
     <LineRef>SI:SI0:Line:00000000-1177-0007-0000-00000000b32c:IJPP</Lin
eRef>
   </VehicleMonitoringRequest>
</ServiceRequest>
```